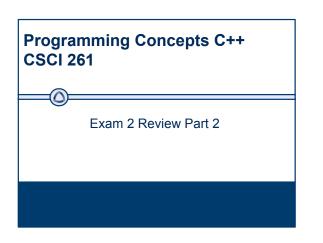

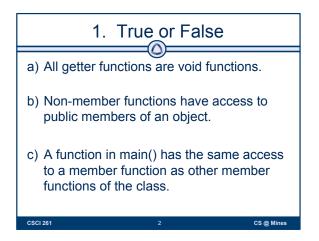

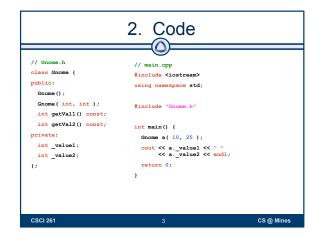

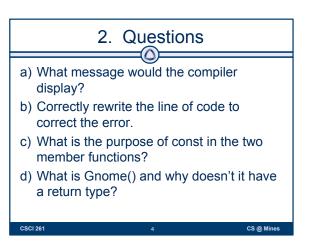

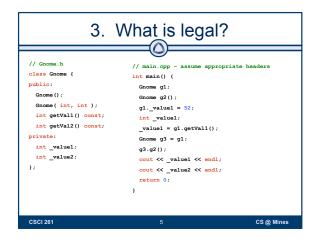

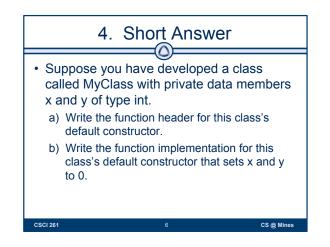

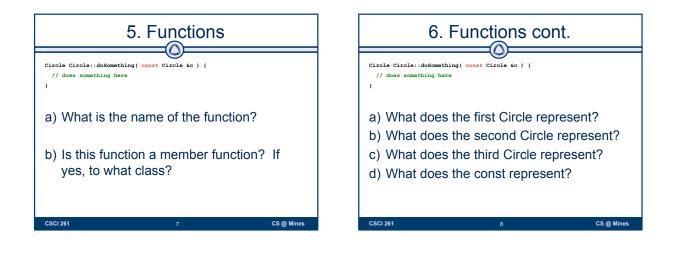

CS @ Mines

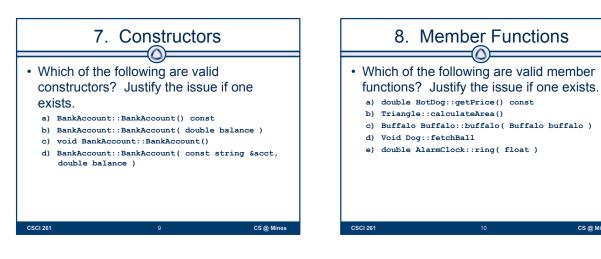

| 11. What is printed?                                                                                                    |                                                                                                   |                |
|----------------------------------------------------------------------------------------------------|---------------------------------------------------------------------------------------------------|----------------|
| <pre>// Gnome.h class Gnome { public: Gnome(); Gnome(int, int); int getVall() const; int getVall2() const; int diff();</pre> | <pre>int Gnome::diff() {   return _value2v, } int Gnome::diff( cons   return _value2 - g. }</pre> | t Gnome &g ) { |
| <pre>int diff( const Gnome ig );<br/>private:<br/>int_value1;<br/>int_value2;<br/>);</pre>                                   | <pre>int main() {    Gnome a( 10, 25 ), !    cout &lt;&lt; a.diff() &lt;&lt;</pre>                | w w            |
| CSCI 261                                                                                                    | 11                                                                                                | CS @ Mines     |

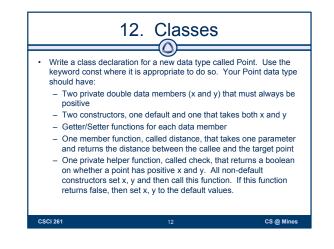

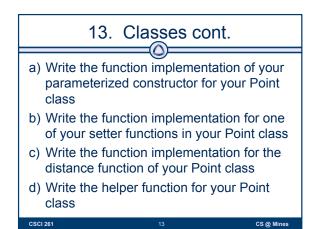

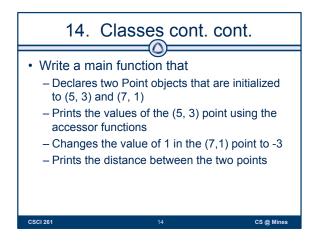

| 15. Army of Gnomes!                                                                                                    |                           |                                                                              |
|----------------------------------------------------------------------------------------------------|---------------------------|------------------------------------------------------------------------------|
| <pre>// Gnome.h class Gnome ( public:    Gnome();    Gnome(int, string);    int getVall() const;    string getName() const; private:    int _valuel;    string _name; );</pre> | Gnom<br>two Gr<br>– harry | re a vector of<br>es. Then add<br>nomes:<br>/ with value 35<br>with value 38 |
| CSCI 261                                                                                                    | 15                        | CS @ Mines                                                                   |

| 16.                                                                                                    | Composition                                                                                                    |
|----------------------------------------------------------------------------------------------------|----------------------------------------------------------------------------------------------------|
| <pre>class Chair ( // in Chair.h public:     Chair();     Chair();     Static coast int DIMENSION = 1;     // All getters and setters     privats:     int_hsight,_width,_depth;     double_price;     //;     class Table();     Table();     Table();     Table();     table();     table();     table();     table();     table();     table();     table(price;     );     double_price;     ); </pre> | • Write a .h file to define<br>a new class DiningSet.<br>DiningSet has two<br>chairs and one table, a<br>bool on whether the<br>set is sold, and a<br>getPrice() function. |
| CSCI 261                                                                                                    | 16 CS@Mines                                                                                                    |

## 17. Composition

- a) Write the function implementation of the Chair's default constructor. Use 10.0 for the price and DIMENSION for the height, width, and depth.
- b) Write a statement that would print DIMENSION to the terminal in main()
- c) Write the implementation of getPrice() for your DiningSet class. getPrice() is equal to the sum of the table and chairs price.

17

CS @ Mines

CSCI 261